**Name:**

**Enrolment No:**

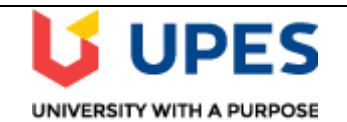

### **UNIVERSITY OF PETROLEUM AND ENERGY STUDIES**

**End Semester Examination, May 2020**

**Course: Advanced programming Using Java** Semester: 4 **Program: B.TECH.(CSE), LL.B. (Hons.) specialization in Cyber Laws / IPR Time 03 hrs. Course Code: CSEG 2010** Max. Marks: 100 **Instructions: Answer all questions.**

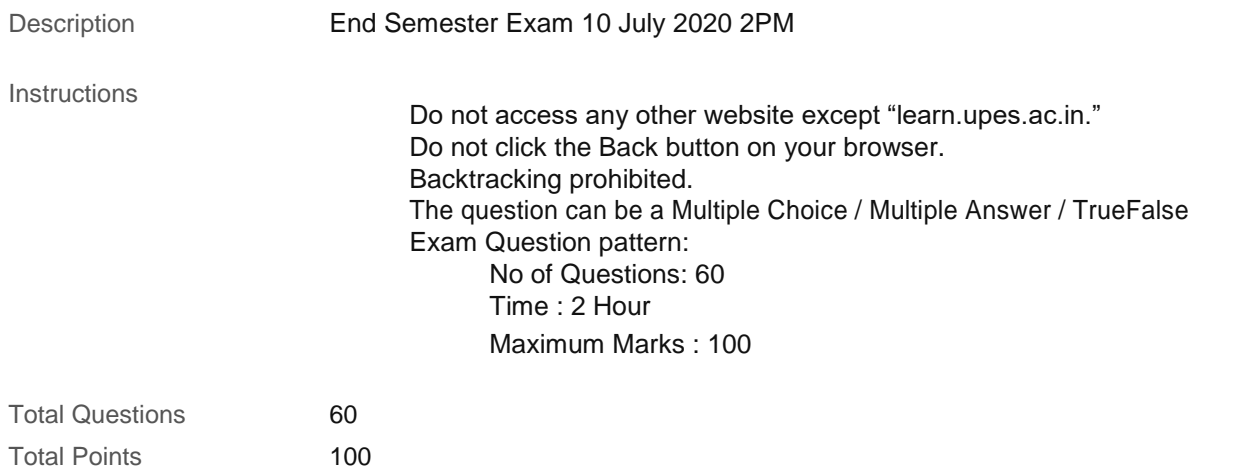

## **1. Multiple Choice: /\*\*/ document.oncopy = new Function...** Points: 1

**Question**

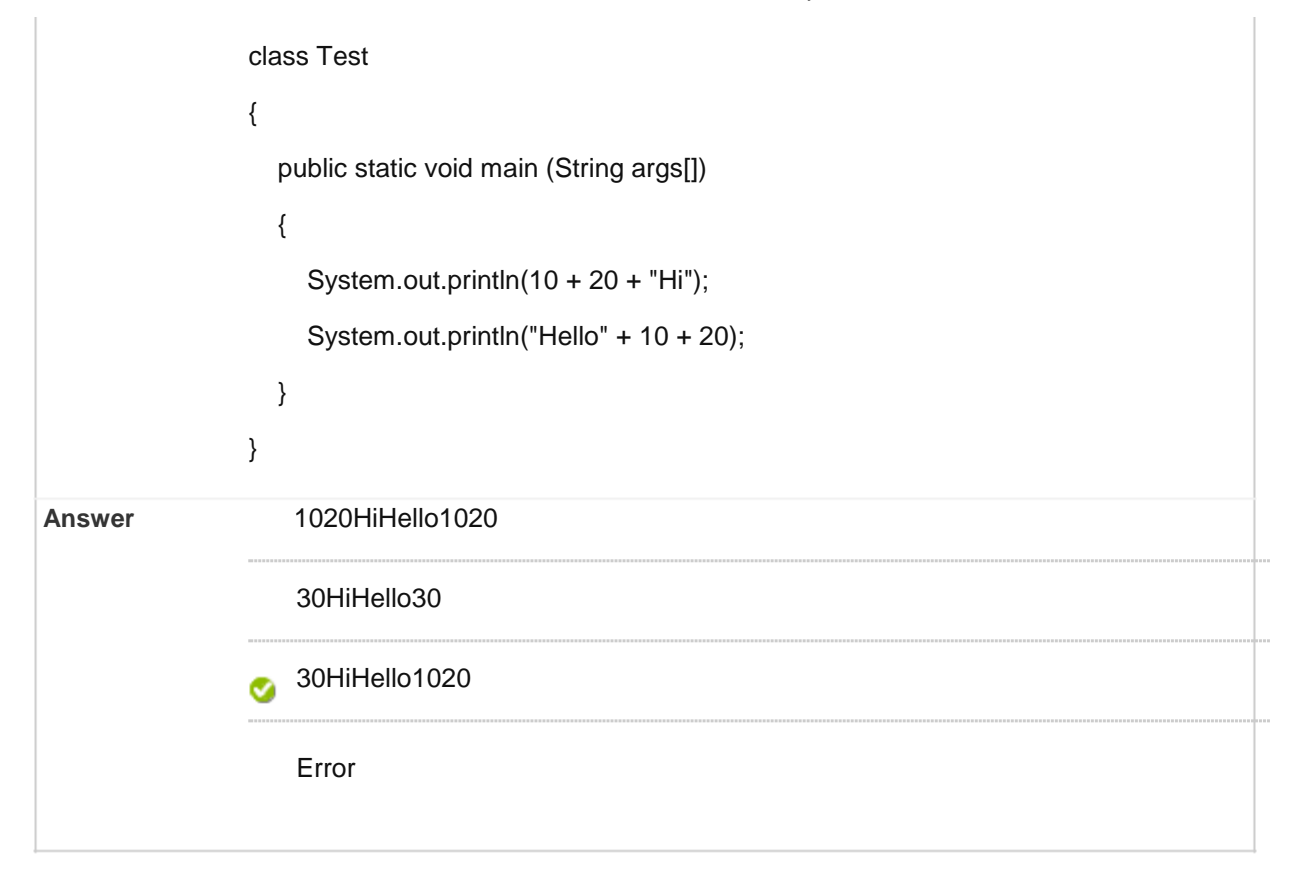

# □ 2. Multiple Choice: /\*\*/ document.oncopy = new Function... Points: 2

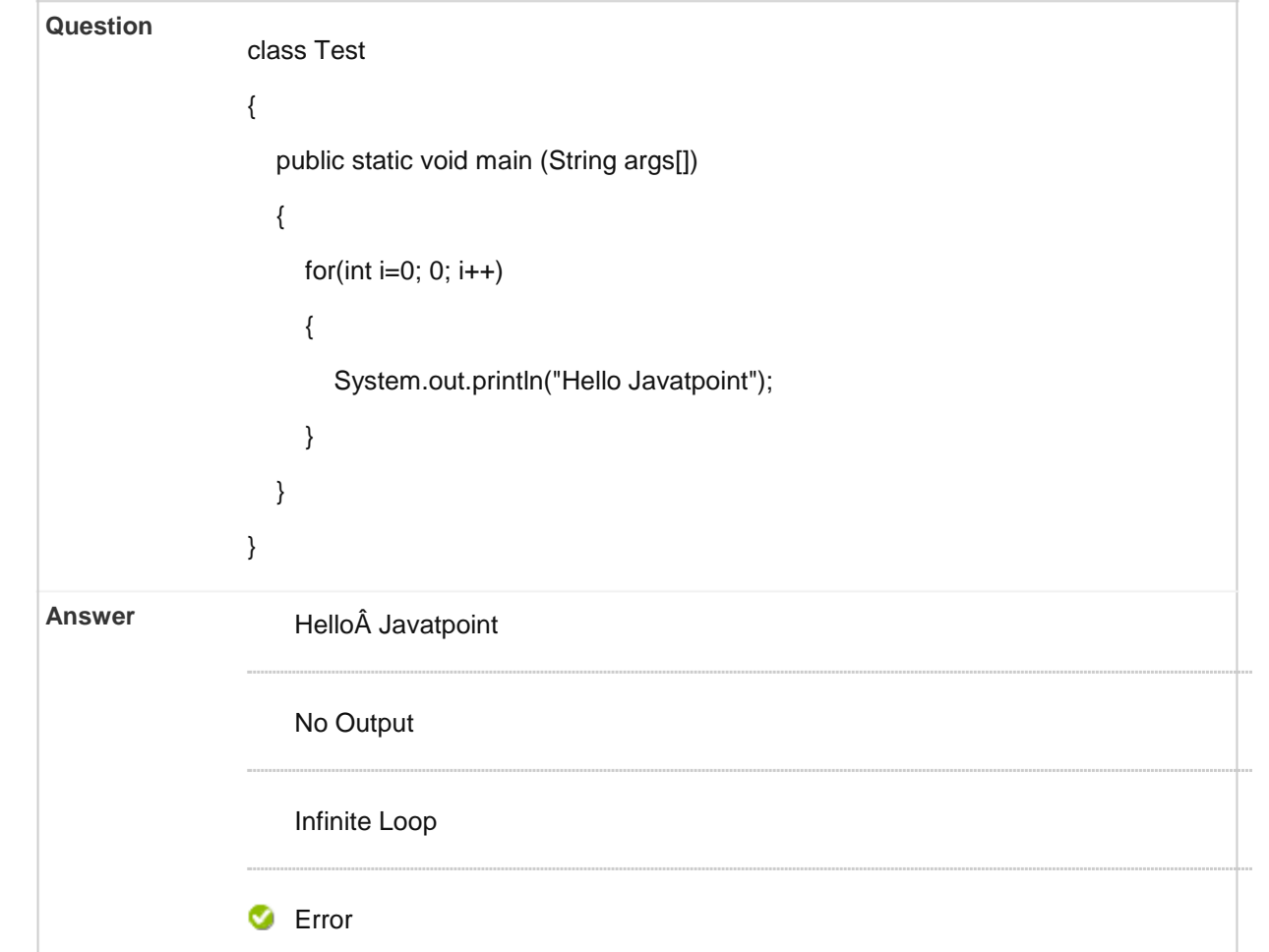

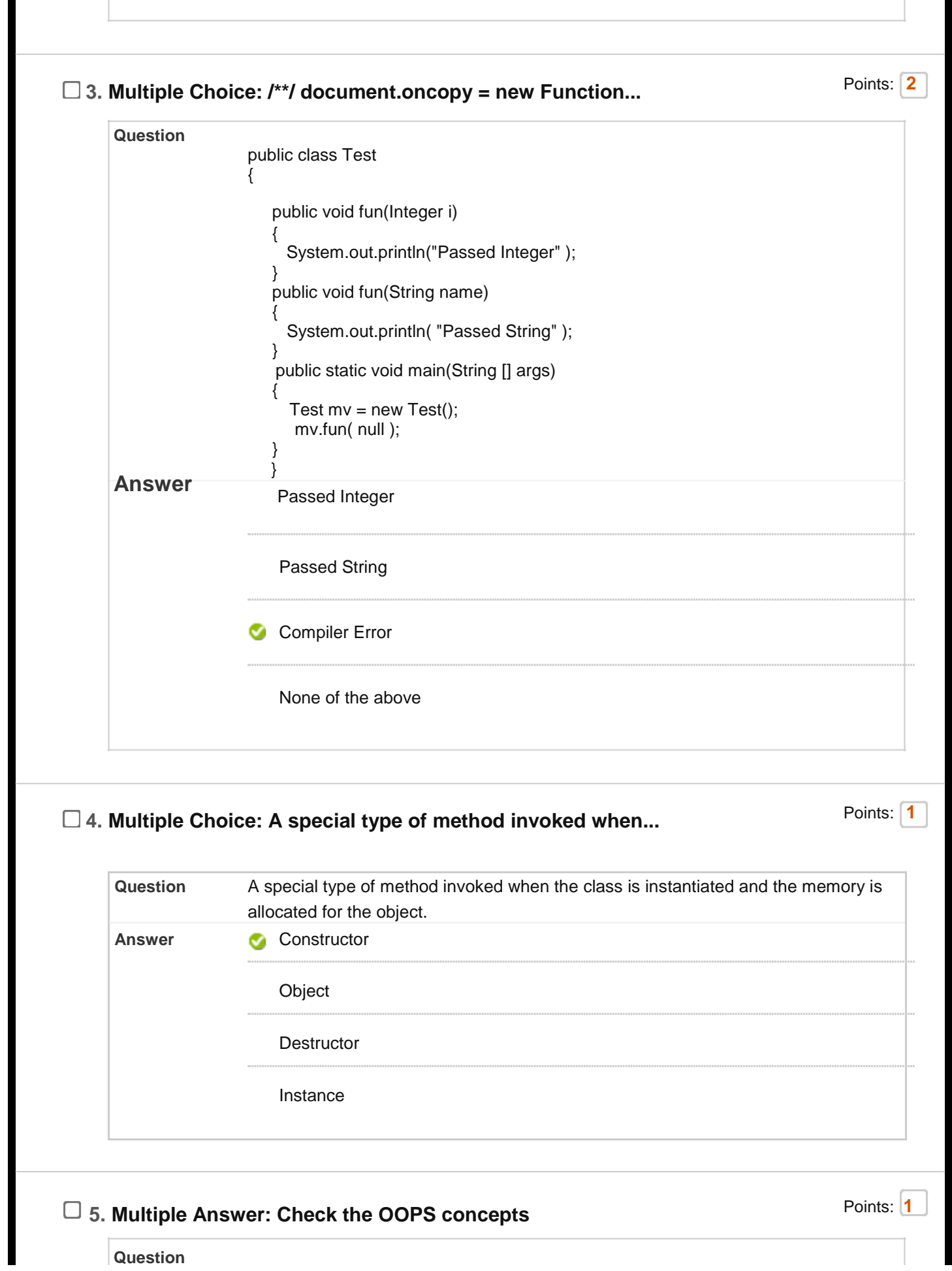

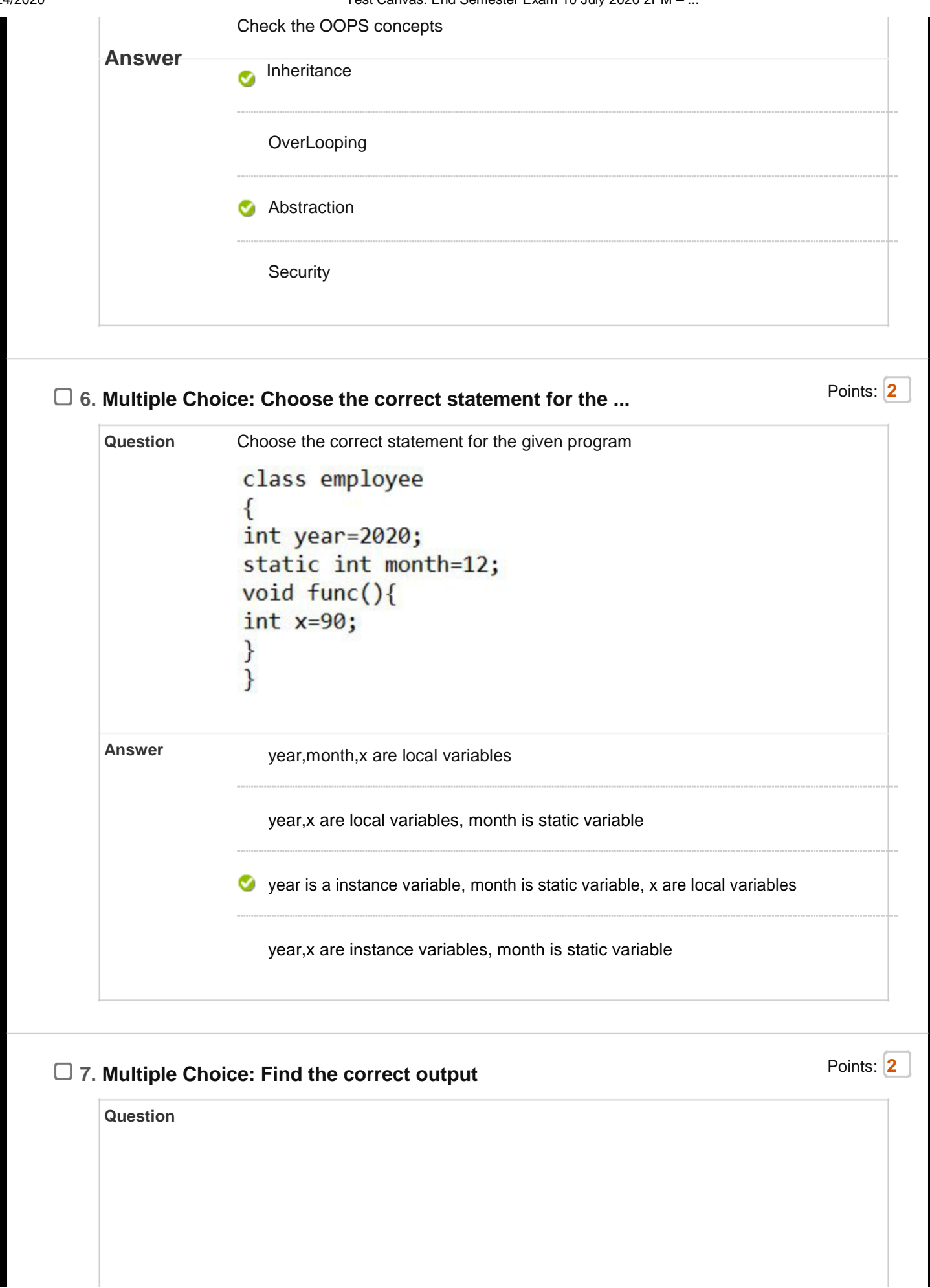

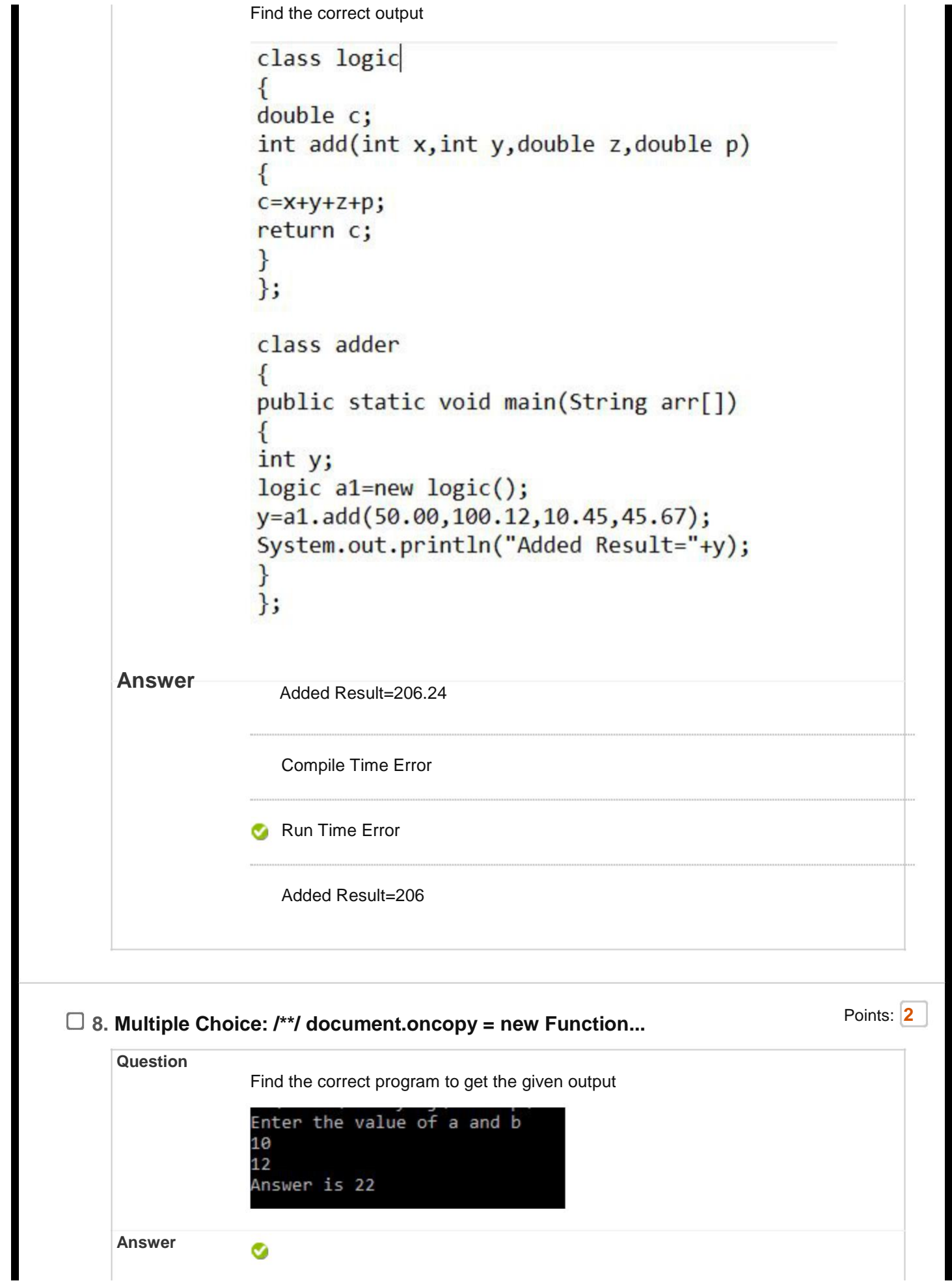

```
import java.util.Scanner;
class calc
{
int a,b,c;
void read()
{
Scanner s=new Scanner(System.in);
System.out.println("Enter the value of a and b");
a=s.nextInt();
b=s.nextInt();
}
void display() { System.out.println("Answer is "+c); }
void add() { c=a+b; }
public static void main(String arr[])
{
calc c1=new calc();
Scanner s=new Scanner(System.in);
c1.read();
c1.add();
c1.display();
}};
```

```
import java.Scanner;
class calc
{
int a,b,c;
void read()
{
Scanner s=new Scanner(System.in);
System.out.println("Enter the value of a and b");
a=s.nextInt();
b=s.nextInt();
}
void display() { System.out.println("Answer is "+c); }
void add() \{ c=a+b; \}public static void main(String arr[])
{
calc c1=new calc();
Scanner s=new Scanner(System.in);
c1.read();
c1.add();
c1.display();
}};
```

```
import java.util.Scanner;
class calc
{
int a,b,c;
void read()
{
Scanner s=new Scanner(System.in);
System.out.println("Enter the value of a and b");
a=s.nextFloat();
b=s.nextFloat();
}
void display() { System.out.println("Answer is "+c); }
void add() \{ c=a+b; \}public static void main(String arr[])
{
calc c1=new calc();
Scanner s=new Scanner(System.in);
c1.read();
c1.add();
c1.display();
}};
```
import java.util.Scanner; class calc { int a,b,c; void readInt() { Scanner s=new Scanner(System.in); System.out.println("Enter the value of a and b"); a=s.nextInt(); b=s.nextInt(); } void display() { System.out.println("Answer is "+c); } void  $add() \{ c=a+b; \}$ public static void main(String arr[]) { calc c1=new calc(); Scanner s=new Scanner(System.in); c1.read(); c1.add(); c1.display(); }};

## **9. Multiple Choice: Find the output of the given program** Points: **2**

**Question**

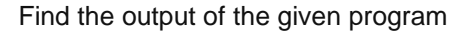

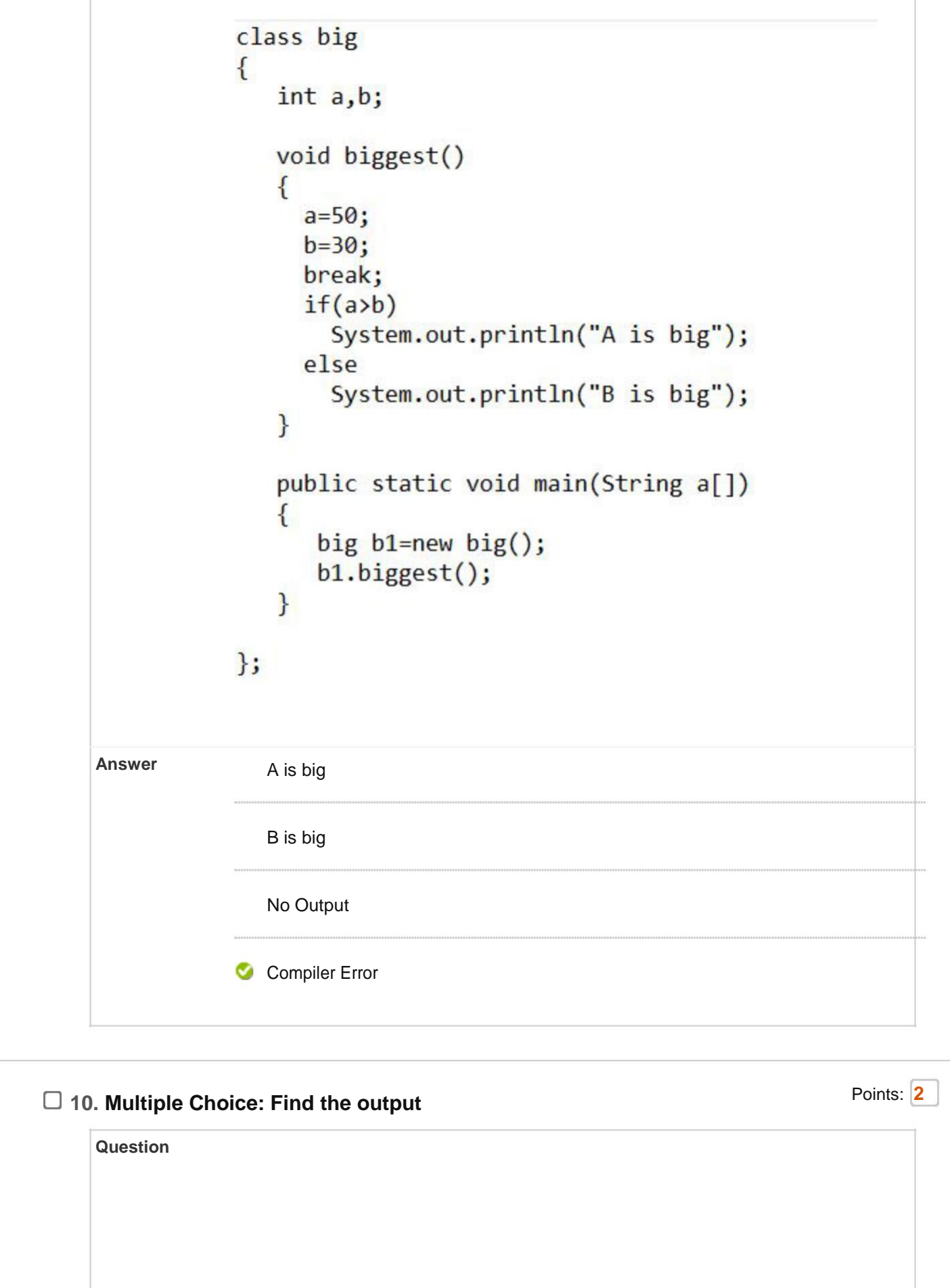

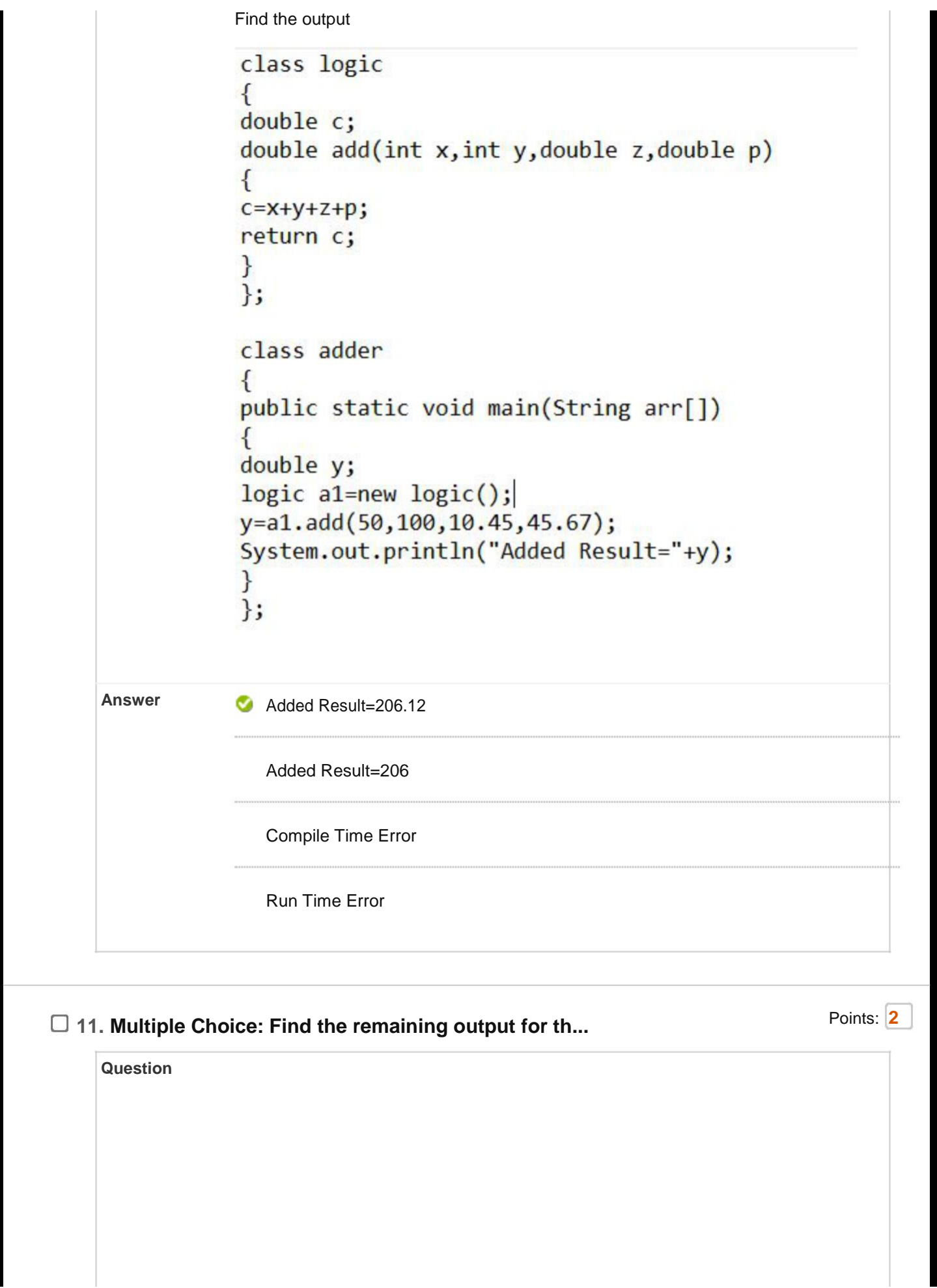

Find the remaining output for the given program if the input as shown is given

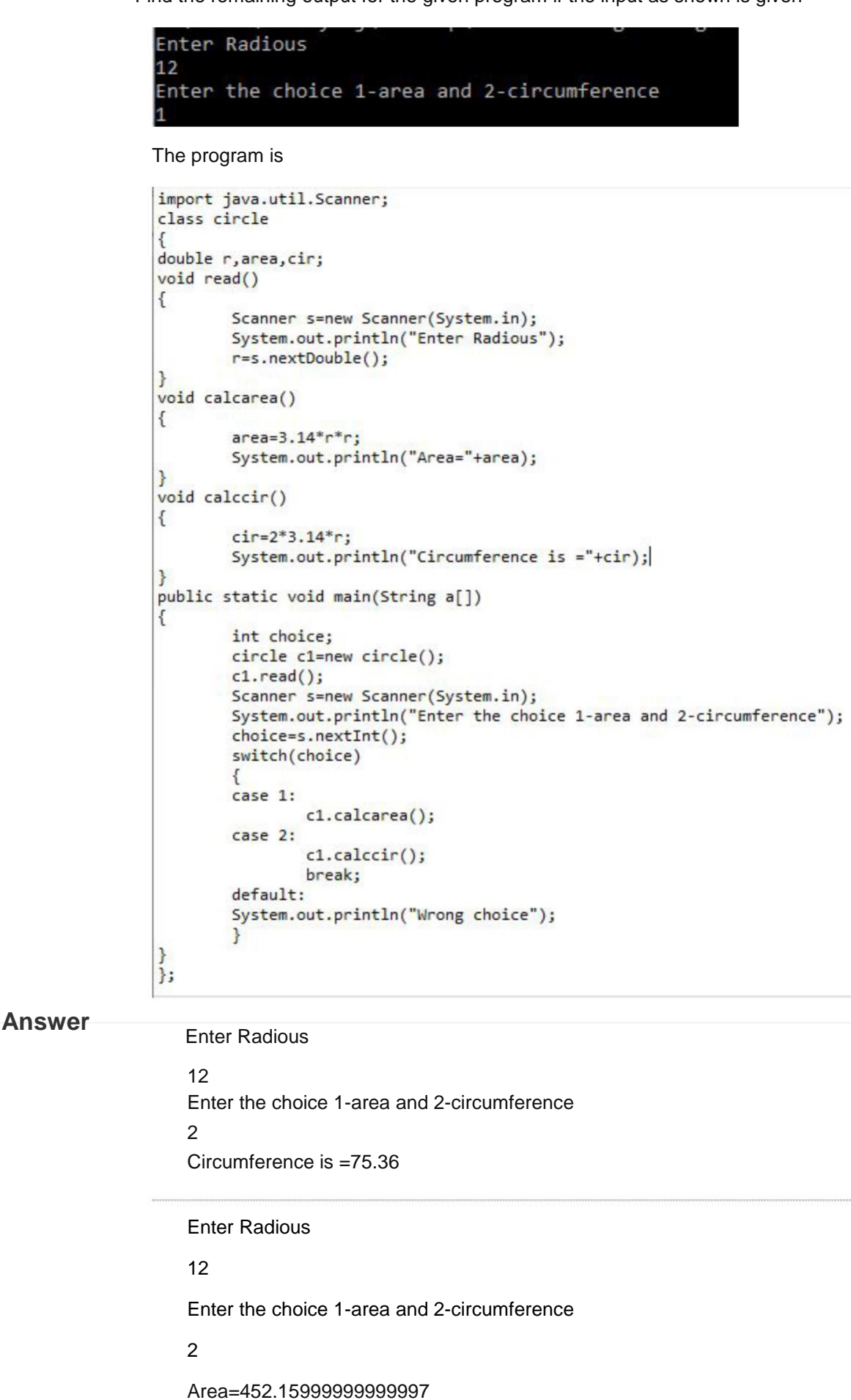

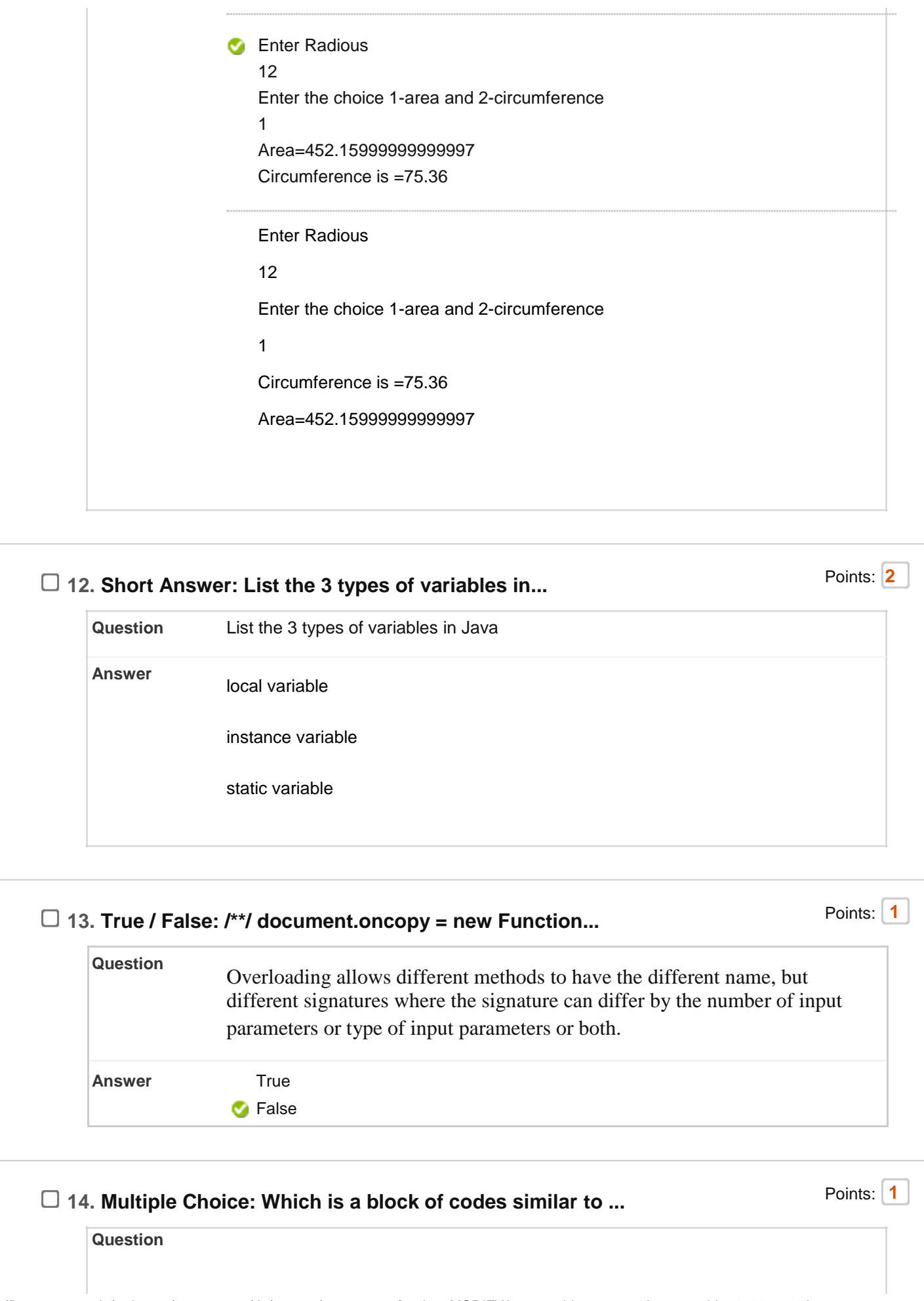

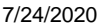

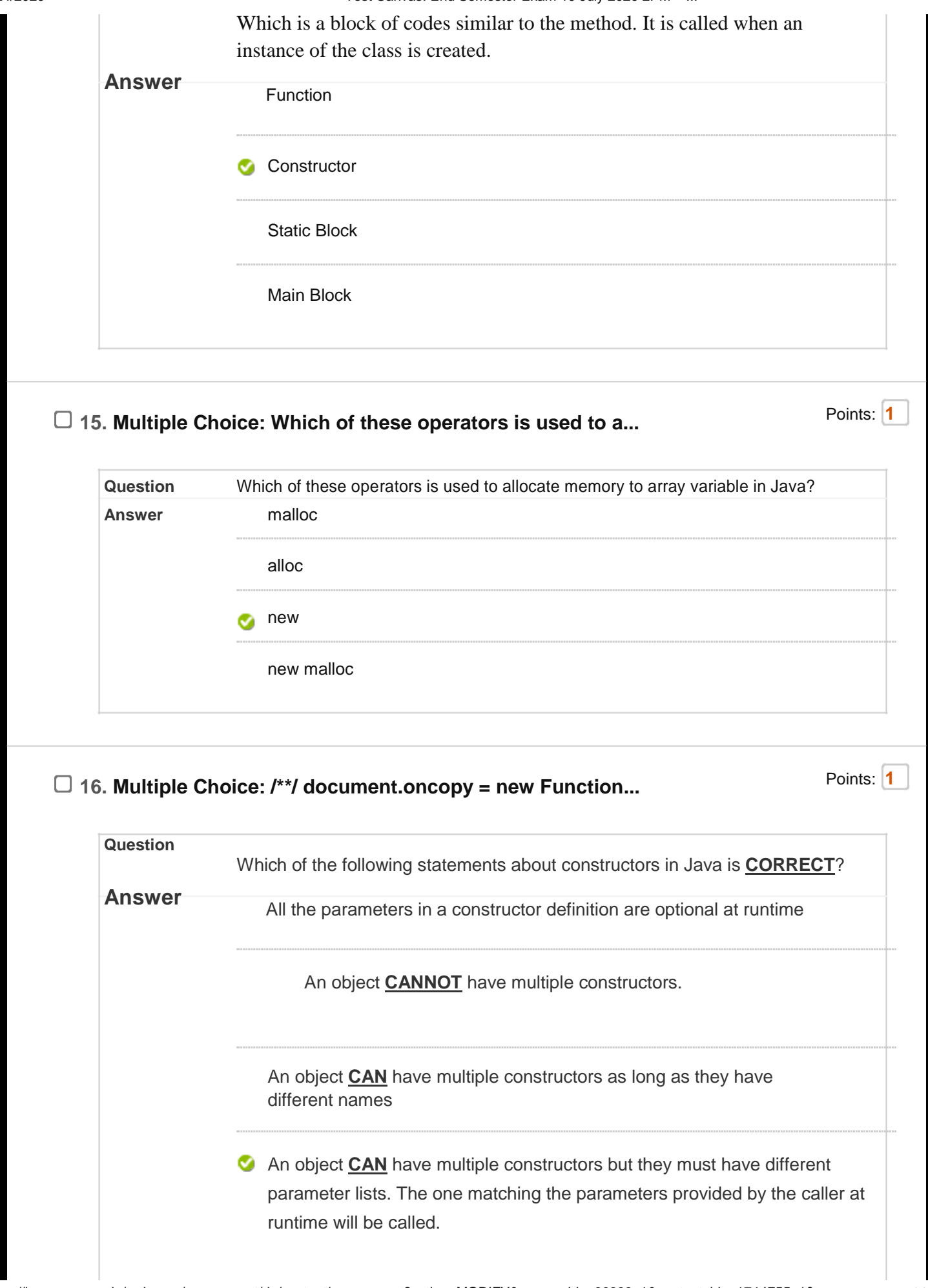

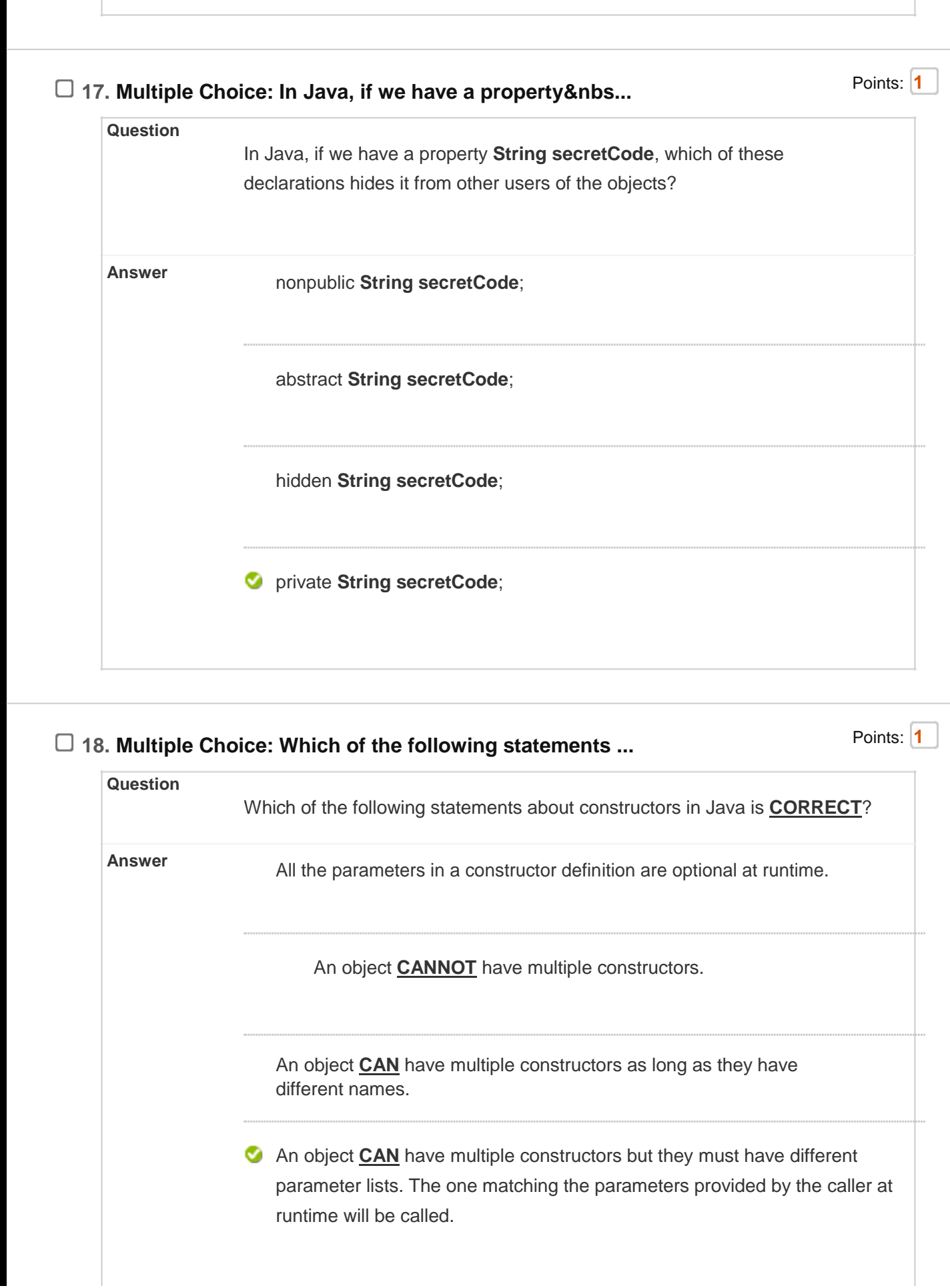

 $\mathbb{I}$ 

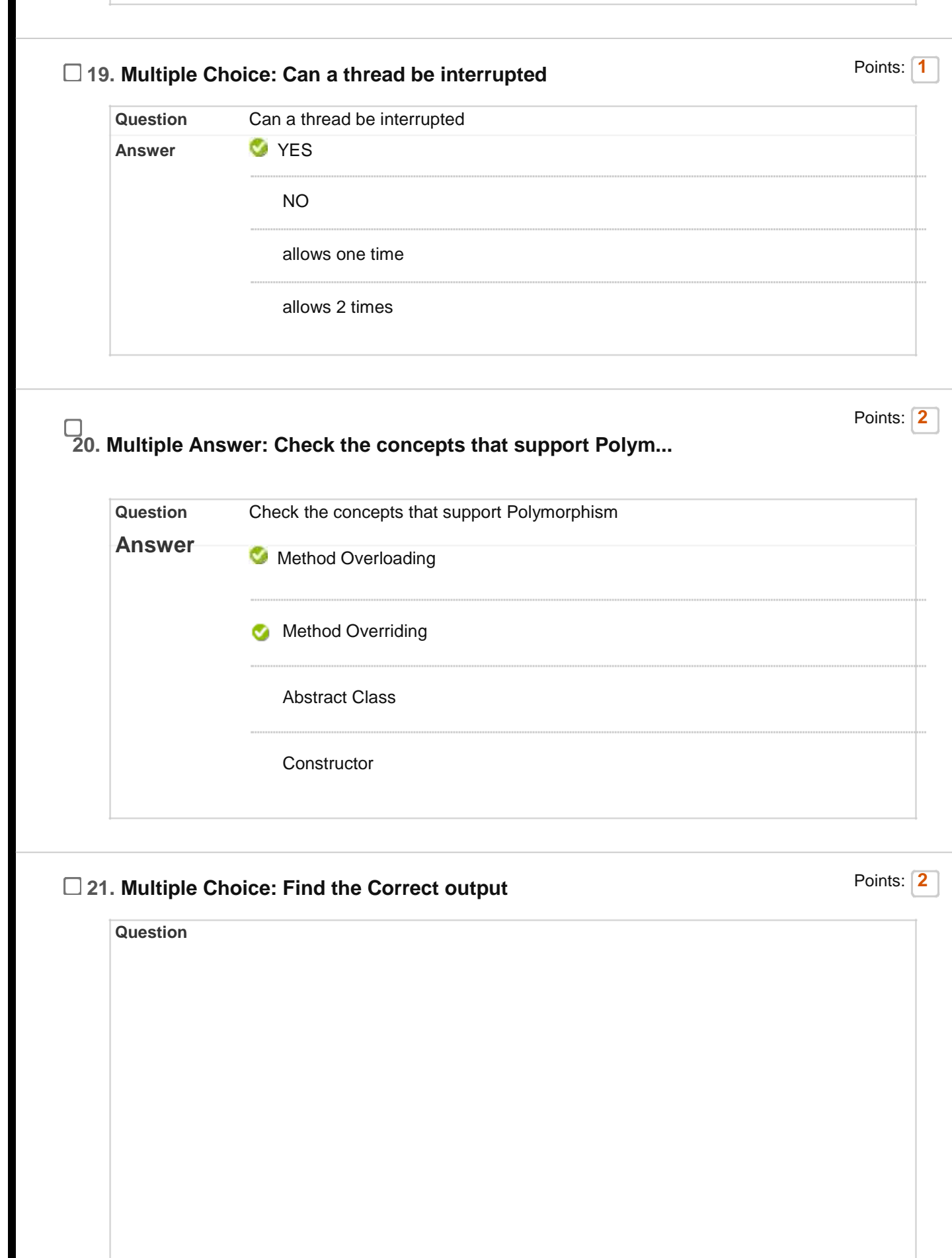

7/24/2020 Test Canvas: End Semester Exam 10 July 2020 2PM – ... Find the Correct output class Sample  $\{$ protected void msg(){System.out.println("Hello java");}  $\mathcal{F}$ public class Simple extends Sample  $\{$ void msg(){System.out.println("Hello java");} public static void main(String args[])  $\{$ Simple obj=new Simple();  $obj.msg();$  $\}$  $\mathcal{E}$ **Answer C** Compile Time Error Hello java Run Time Error No Output □ 22. Multiple Choice: Find the correct output for the below... Points: 2 **Question**

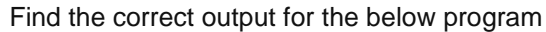

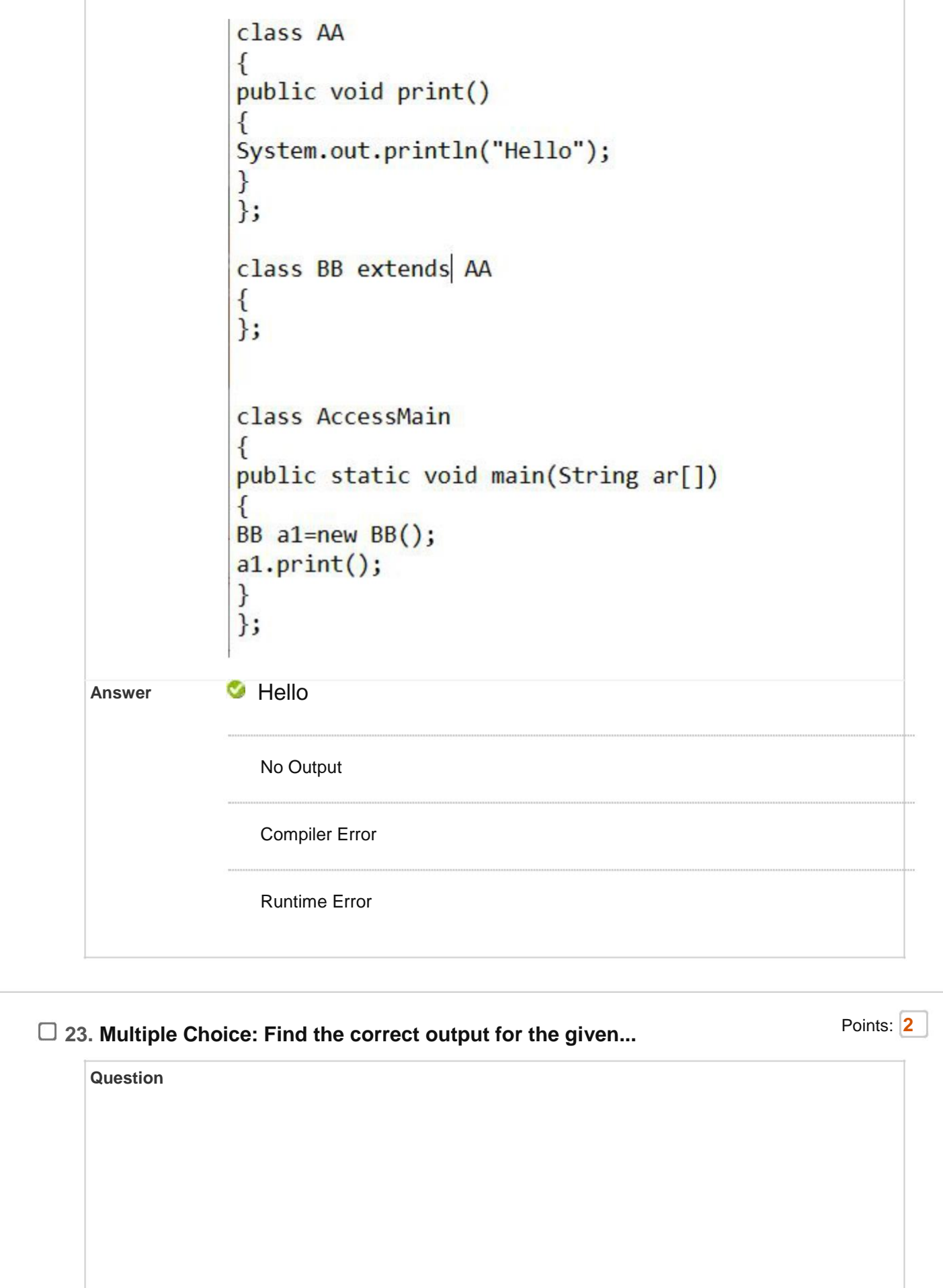

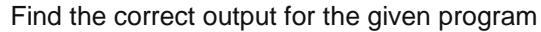

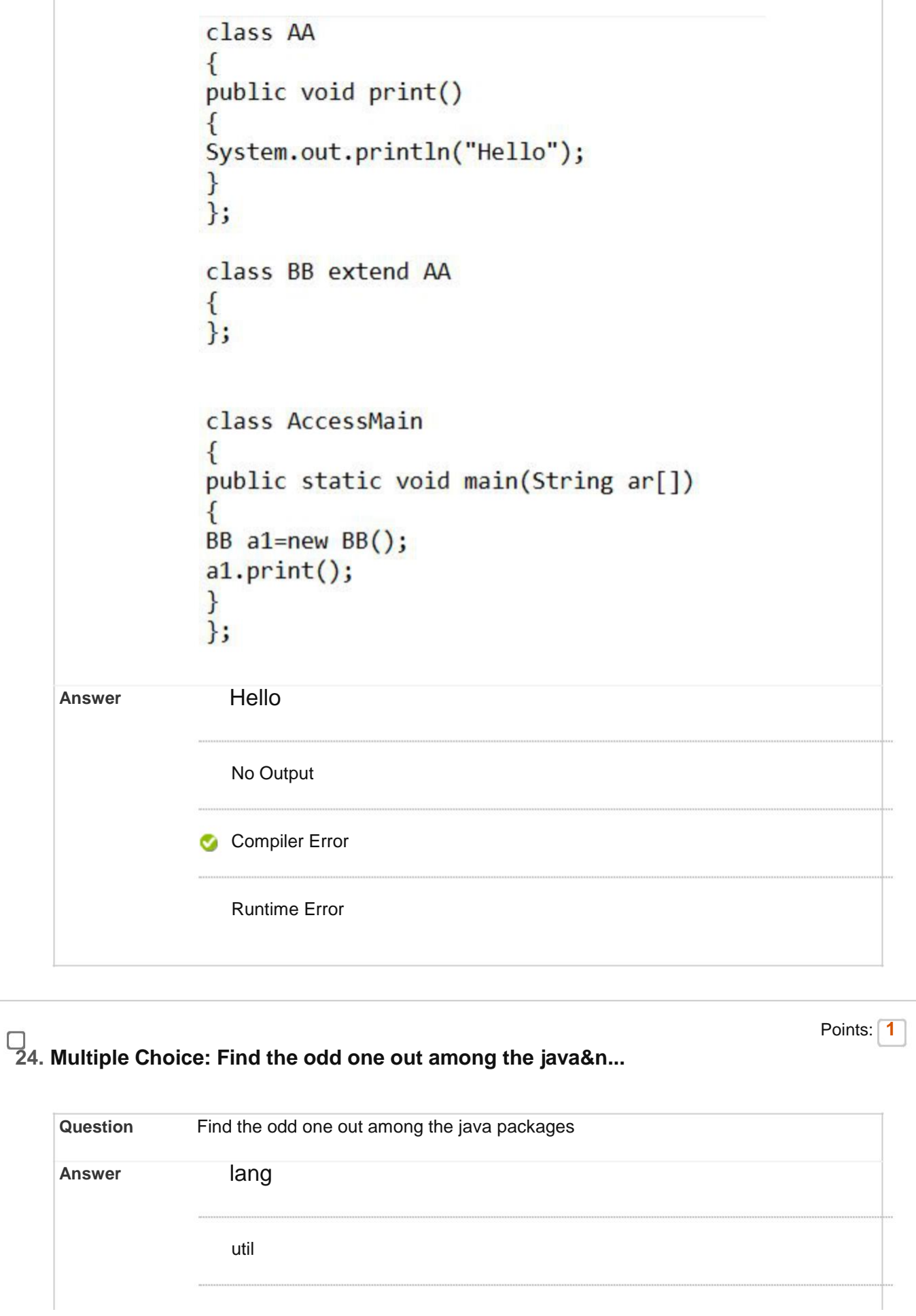

![](_page_19_Picture_58.jpeg)

**26. Multiple Choice: Find the output Points: 2** Points: 2 **Question** Find the output interface A{  $void a();$  $void b()$ ;  $void c()$ ; void  $d()$ ; ł abstract class B implements A{ public void c(){System.out.println("I am c");}  $\mathcal{F}$ class M extends B{ public void a(){System.out.println("I am a");} public void b(){System.out.println("I am b");} public void d(){System.out.println("I am d");} ł class MyMain{ public static void main(String args[]){ A  $a=new M()$ ;  $a.a()$ ;  $a.b()$ ;  $a.c()$ ;  $a.d()$ ;  $\}$ **Answer V** I am a I am b I am c I am d I am a I am b I am d I am a I am b

![](_page_21_Picture_115.jpeg)

![](_page_22_Picture_108.jpeg)

Which concept of Java does the given program supports

![](_page_23_Figure_3.jpeg)

#### **33. Multiple Choice: Which method in Java cannot be overwr...**

![](_page_24_Picture_90.jpeg)

![](_page_25_Figure_1.jpeg)

catch(Exception c1){System.out.println(c1); }

catch(){System.out.println(c1); }

![](_page_26_Figure_4.jpeg)

![](_page_27_Picture_76.jpeg)

![](_page_28_Figure_2.jpeg)

Thread-10 Thread-11 Thread-00 Thread-01 Thread-02 Thread-12 Thread-10 Ø Thread-00 Thread-11 Thread-01 Thread-02 Thread-12 □ 43. Multiple Choice: Find the missing line<br>
Points: 2 **Question**

Find the missing line

![](_page_30_Figure_3.jpeg)

### **45. Multiple Choice: Look at the following code and find t...**

![](_page_31_Picture_88.jpeg)

### **46. Multiple Choice: U3: Find the output**

**Question**

Points: **2**

![](_page_32_Figure_2.jpeg)

![](_page_33_Picture_106.jpeg)

![](_page_34_Picture_109.jpeg)

![](_page_35_Picture_90.jpeg)

![](_page_36_Figure_2.jpeg)

![](_page_37_Picture_100.jpeg)

![](_page_38_Picture_87.jpeg)

![](_page_39_Picture_41.jpeg)